From: dopmannouncement <dopmannouncement@uabmc.edu> Sent: Thursday, August 22, 2019 10:39 AM To: DOPM All Users <DOPMAllUsers@uabmc.edu> Subject: Computer Tip of the Week -- Why and how to "Blind CC" (Bcc)

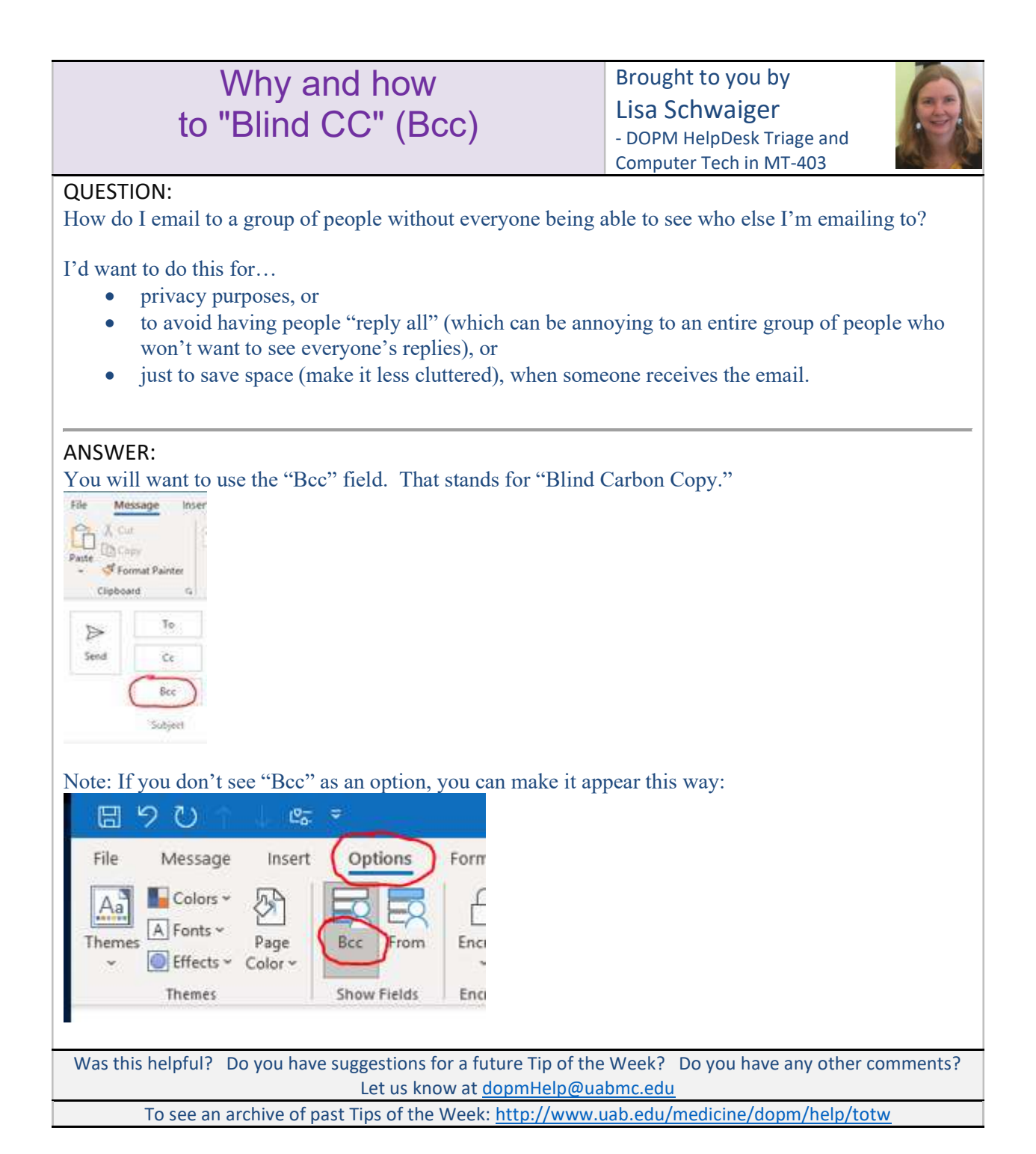